, tushu007.com  $<<$  3ds max 9

- $<<$  3ds max 9
- 13 ISBN 9787802482777
- 10 ISBN 7802482771

出版时间:2009-1

 $(2009-01)$ 

页数:688

PDF

更多资源请访问:http://www.tushu007.com

<< 3ds max 9

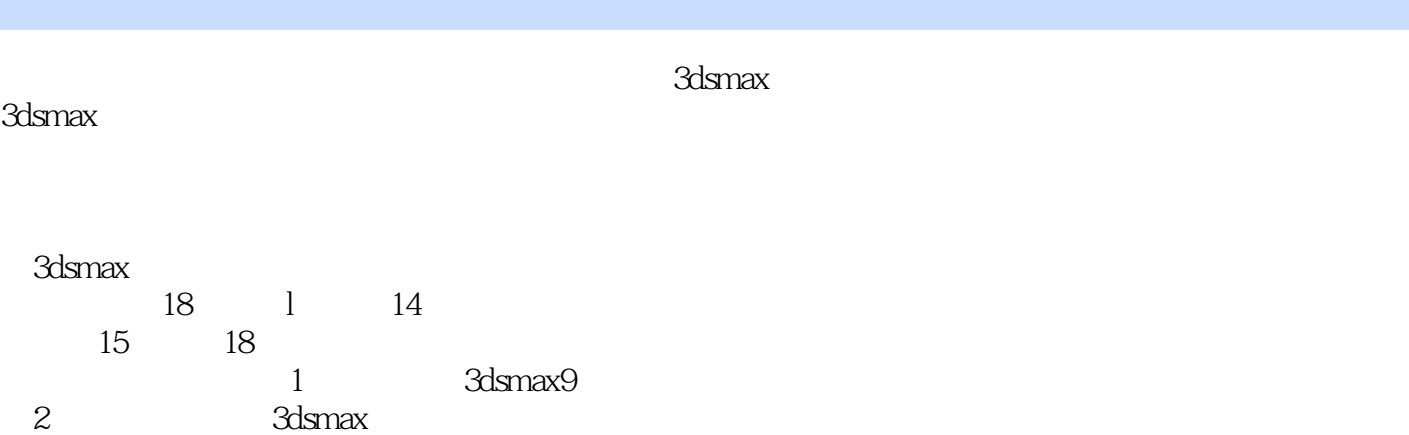

3dsmax9

第3章介绍如何在3dsmax9中使用【几何体】面板及【图形】面板中的工具进行基础建模,使读者对基

, tushu007.com

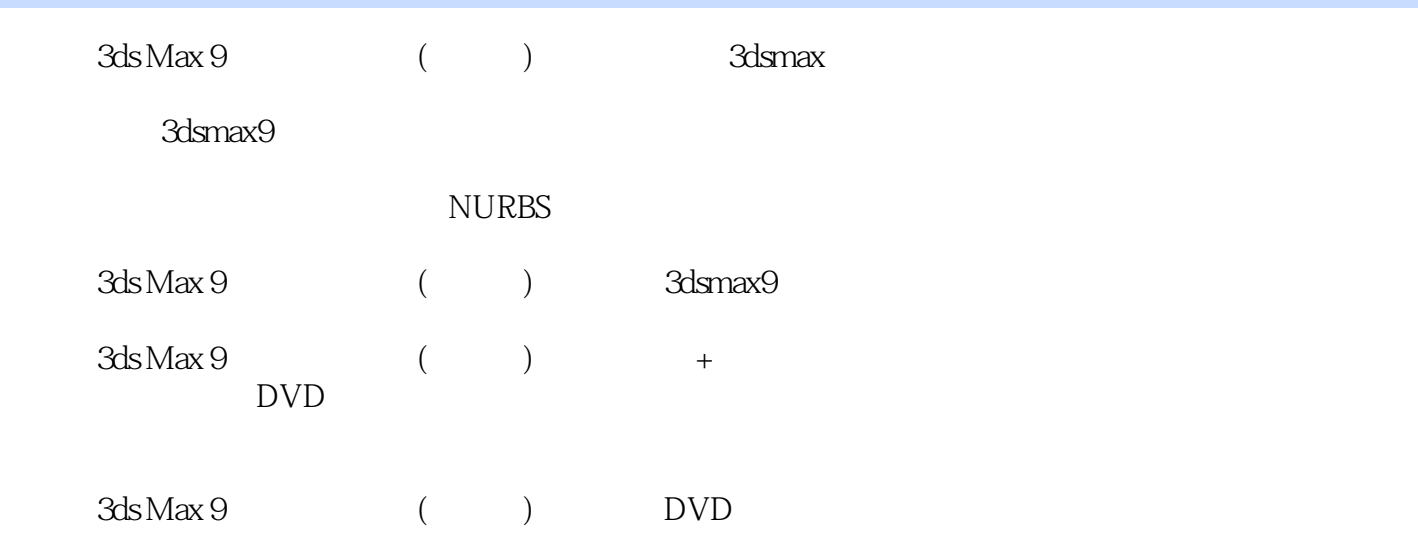

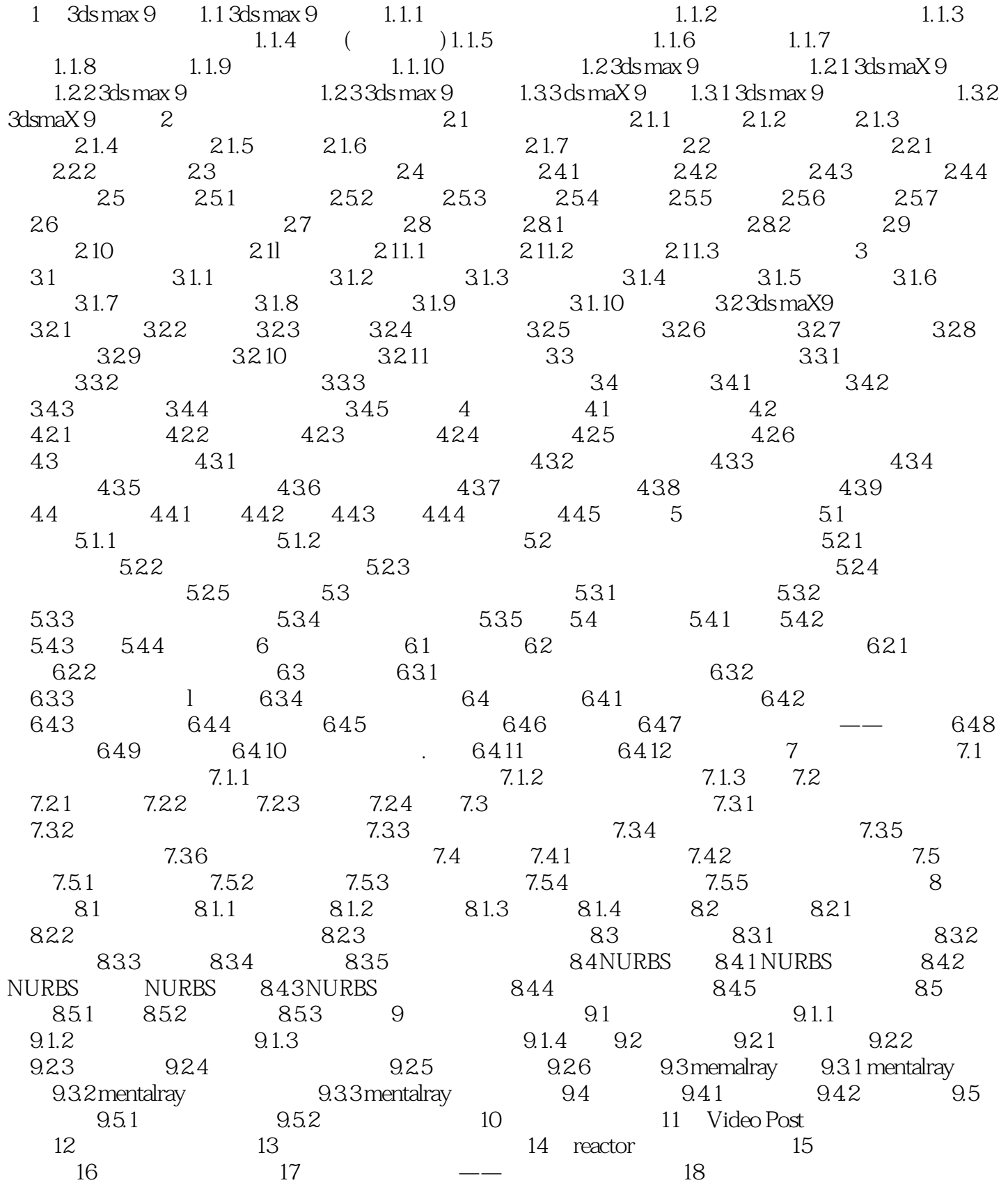

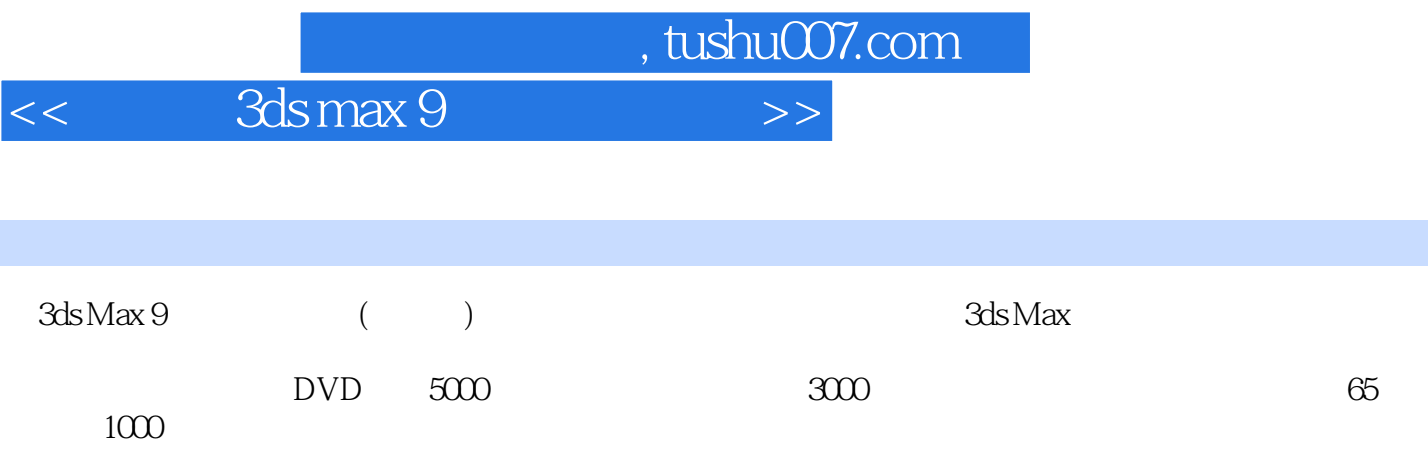

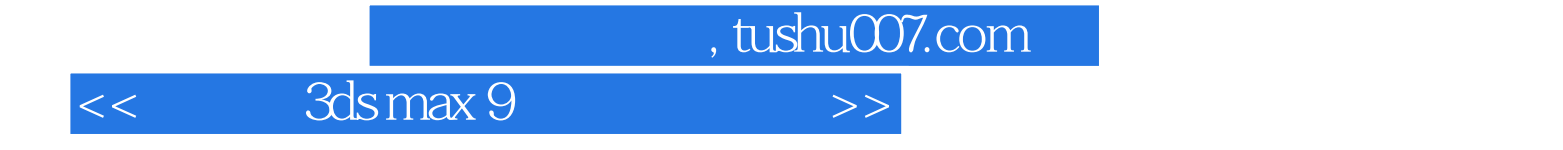

本站所提供下载的PDF图书仅提供预览和简介,请支持正版图书。

更多资源请访问:http://www.tushu007.com